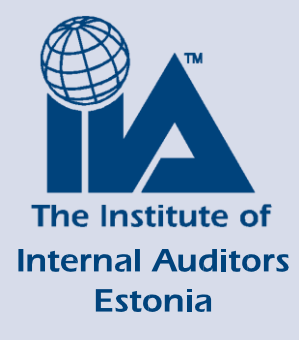

**Eesti Siseaudiitorite Ühing kutsub osa võtma 22. veebruaril Tallinnas toimuvast koolitusest**

# **Visualiseeritud ja nutikate esitluste koostamine** *MS PowerPoint* **baasil**

### **Millest koolitusel räägime?**

Ootame sind koolitusele kui soovid õppida koostama professionaalse väljanägemisega, hästi struktureeritud, vajalikku infot sisaldavaid dünaamilisi esitlusi. Koolitusel õpid kombineerima esitlusi mitmetest ettekannetest ja kasutama PowerPointi objekte ettekandes info esitlemiseks ja esile tõstmiseks.

**Sihtgrupp:** kõigile, kellel on olemas tekstitöötluse baasteadmised ja kes soovivad koostada korrektset esitlust.

#### **Koolitusprogrammi teemad:**

#### ➢**Töö alustamine ja töötamine PowerPointiga**

- *Ülevaade PowerPointi võimlaustest esitluse koostamisel (erinevad näited ideede saamiseks)*
- *Mis on master? Slidemaster, notes master jt master vaated. Milleks neid kasutada ja kuidas nende abil tööd lihtsustada.*
- *Esitlusettekande koostamise põhimõtted ja põhitõed lähtuvalt asutuse eeskirjadest*
- *Uue esitlusega alustamine, teksti ja märkmete sisestamine ja reeglid asutuse stiiliraamatust.*
- *Viisakas disain ja disainimudeli loomine*
- *Salvestamine ja salvestamise võimalused, salvestusformaadid (erinevad failiformaadid ja nende kasutamine esitluse ajal). Slaidiettekanne PDF, videofailina. Parooli kasutamine ettekandes*

#### ➢**Slaidide kujundamine**

- *Teksti kujundamine, tausta kujundamine, lõigud slaididel, info paigutamine*
- *Valmis kujunduspõhjade kasutamine, oma slaidipõhja loomine*
- *Slaidipõhi ja kust tuleb sellele kujundus. Kujunduse muutmise võimalused*
- *Päised, jalused jm oluline info slaididel. Vajaliku info lisamine korraga kõikidele slaididele*

# ➢**Objektide lisamine**

- *Tabelite, piltide jm. graafika lisamine*
- *Lisatud objektide disainimine, kujundamine, sidumine (grupp). Töö grupiga*
- *Andmetabelite ja diagrammide lisamine*
- *Organisatsiooni struktuuriskeemid, struktuurmudelite ja jaotiste loomine, disainimine*
- *Andmete importimine (Word, Excel, PowerPoint slaididelt), Wordi dokumendist automaatselt ettekande loomine. Kuidas PowerPoint saab aru, mida Wordi dokumendis esitlusettekandes kasutada?*
- *Tööd lihtsustavad nipid ja erinevate paanide kuvamine ekraanil, mis lihtsustavad objektidega töötamist ja nende märgistamist*

# ➢**Video lisamine esitlusele**

-

- *Videod ja video töötlus. Järjehoidjad videofailidel esinemise ajal. Videost algus ja lõpukaadrite lõikamine*
- *Esinejapildi lisamine videole, heli ja selle töötlemine*
- *Lõpptulemus videokoolitusena (videoesitlusena)*

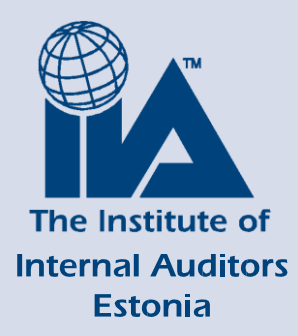

# ➢**Efektide lisamine**

- *Slaidivahetuse efektid, sisuefektid ja nende töötlemine*
- *Slaidide järjekorra muutmine, slaidide peitmine*
- *Action Buttons ja nende kasutamine esitluses, varjatud Action Button esiltuse*
- *ajal ja selle kaudu sobiva tegevuse kuvamine esitluse ajal ekraanile (video, varjatud slaid, veeb jms)*
- *Slide Zoom tööriist, mis annab võimaluse luua täiesti uusi ja atraktiivseid ettekandeid ning luua sisukorraslaide. Zoom tööriistaga slaidipõhjale esinemisslaidide koondamine ning esitluse planeerimine. Hargnevad esitlused, slaidimaailma loomine. Zoom töörist- uus tase PowerPointi ettekannetes (võimalik kasutada ainult alates 2019 versioonist)!*
- *Tekstidele ja objektidele liikumisefektide seadmine*

- *Slaidivahetus, esitluse ajastamine, lindistamine*

# ➢**Ettevalmistused esitluseks**

- *Printimine (slaidid, jaotusmaterjalid, märkmed)*
- *Esitluse maha mängimise võimalused ilma PowerPointita*
- *Varjatud slaidikomplektide loomine ja nende kasutamine esitlusel. Üks ettekanne, mis koosneb mitmest erinevast slaidikomplektist (Custom Show)*
- *Kommenteeritud slaididelt kommentaaride eemaldamine ja puhta ettekande jaotamine kuulajatele*
- *Peidetud info tuvastamine ettekandest, inspekteerimine*

# ➢**Esitluse tehniline esitamine**

- *Navigatsioonimenüü kasutamine, topeltekraani kasutamine ja tööle lülitamine esinemise ajaks*
- *Kommentaaride kasutamine esitluse ajal*
- *Esinejavaade*

# ➢**PowerPointi lisad ja võrdlus teiste tarkvaradega (Add ins)**

- *Projekti ajatelg ehk timeline kasutamine slaidil*
- *Töötav veebileht esitluse ettekandes*
- *Ettekande konverteerimine veebis vaatamiseks (HTML5)*
- *Wordi dokumendist ettekande koostamise (Send to MS PowerPoint)*
- *Teised analoogtarkvarad esitluste pidamiseks (ülevaade)*

# **Päevakava**

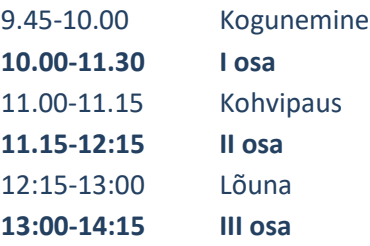

**Koolitaja on Kristjan Sakk.** Kristjanil on koolitamiskogemust juba üle 18 aasta. Ta on keskendunud sisekoolituste korraldamisele ja läbiviimisele (MS Office tarkvara, LibreOffice ja Windows tarkvara). Kristjan on teinud tarkvarakoolitusi üle 500-le organisatsioonile, sh viis ta ka ESAÜ liikmetele eelmisel sügisel läbi Exceli koolituse, mis sai osalejatelt väga head tagasisidet.

# **Osalejate arv**

Tulenevalt koolituse praktilisest suunitlusest on koolitusgrupi suurus kuni **15 osalejat.**

# **Maht**

Koolituse läbimine annab **4,5 CPE punkti**.

*Koolitusel osaleja CPE punktid ja tunnistused kuvatakse ESAÜ kodulehel tema profiilis menüüpunkti all "Minu üritused" (vajalik sisselogimine).*

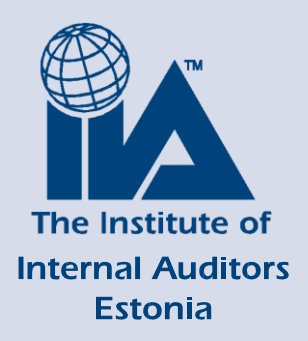

# **Toimumiskoht**

ESAÜ koolitusklass, Parda 12 (5. korrus).

*Klassikoolituste korraldamisel järgime Terviseameti ja Vabariigi Valitsuse kehtestatud juhiseid!*

## **Osavõtutasu**

**ESAÜ liikmetele 115 eurot ja mitteliikmetele 160 eurot.** Koostööpartneritele soodustused.

Osavõtutasu sisaldab koolitusmaterjale ja kohvipausi ning koolitusejärgselt on võimalik saada tasuta konsultatsiooni e-posti teel. Arved saadame hiljemalt pärast koolitust.

# **Registreerimine**

- **Liikmed:** logi kodulehele sisse, vali esilehel Kalendrist sündmus ja kliki punasel nupul "Registreeru". E-kirjaga saad registreerumise kinnituse ja meeldetuletused enne sündmust.
- **Mitteliikmed:** loo endale konto, kui sul seda meie kodulehel veel ei ole. Lisa oma kontaktandmed arve koostamiseks ning registreeru eelpool liikmetele toodud juhiste järgi.
- Osalemisest loobumisel logi kodulehele sisse, vali esilehel Kalendrist sündmus ja kliki punasel nupul "Tühista registreerimine". E-kirjaga saad teate tühistamisest.
- Osavõtutasu tagastame 80% ulatuses juhul, kui loobutakse hiljemalt 3 tööpäeva enne koolituse algust. Hilisemaid pretensioone ei rahuldata.

# **Küsimused ja lisainfo**

Küsimuste korral võta ühendust ESAÜ koolituskoordinaator Deiviga [koolitus@siseaudit.ee](mailto:koolitus@siseaudit.ee)

Lugupidamisega

Piret Lantin Juhatuse esimees Eesti Siseaudiitorite Ühing